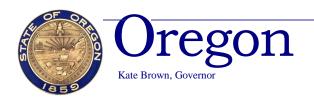

# **Public Employees Retirement System**

Headquarters: 11410 S.W. 68th Parkway, Tigard, OR Mailing Address: P.O. Box 23700 Tigard, OR 97281-3700 (503) 598-7377 TTY (503) 603-7766 www.oregon.gov/pers

March 7, 2019

TO: Members of the Capital Construction Subcommittee

FROM: Kevin Olineck, Director

**SUBJECT: Employer Rate Projection Tool** 

# EMPLOYER RATE PROJECTION TOOL

At the February 22, 2019 meeting of Capital Construction, there was some discussion of the PERS Employer Rate Projection Tool available on the PERS website. The tool, an interactive Excel spreadsheet, may be used for planning by employers to estimate their own potential contribution rates and amounts over the next several biennia. Employers may also use the tool to determine the potential impact of establishing new side accounts.

Follow along with an example of the City of Scappoose establishing a \$1.5M side account.

## Access the **tool**, **data**, **and instructions** here:

https://www.oregon.gov/pers/EMP/Pages/Employer-Rate-Projection-Tool.aspx

Public Employees Retirement System / EMPLOYERS / Employer Rate Projection Tool

# **Employer Rate Projection Tool**

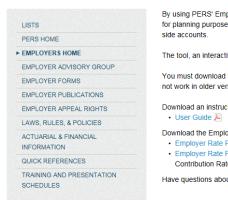

By using PERS' Employer Rate Projection Tool, employers can estimate their own potential employer contribution rates and amounts for planning purposes over the next several biennia. Employers may also use the tool to determine the potential impact of establishing new

The tool, an interactive Excel spreadsheet, is for planning purposes only and data will change each year based on actual experience

You must download the .zip file to access the tool. We recommend using Microsoft Excel 2010 or later to use the tool. Some features might not work in older versions of Microsoft Excel. The tool will not work on Macintosh (Apple) versions of Excel.

Download an instructional document:

Download the Employer Rate Projection Tool and supporting resources:

- Employer Rate Projection Tool வே (Version 2.1 uploaded 1/9/19) (download this .zip file to open the macro-enabled Excel tool)
- Employer Rate Projection Tool Data Inputs 🗃 (includes December 31, 2017 Employer Valuation Payroll, 2017-2019 Current Employer Contribution Rates, and 2019-2021 Employer Contribution Rates)

Have questions about employer rates and contributions? Contact Actuarial.Services@PERS.state.or.us ₪.

#### Read the User Guide

### How to Use the Employer Rate Projection Tool

The Employer Rate Projection Tool is an interactive Excel file that allows users to enter current contribution rates and payroll data to generate a projection of contribution rates and amounts up to 10 future biennia. The tool will also generate an estimated beginning rate offset for a new side account based on the side account deposit amount specified by the user.

#### **IMPORTANT**

This tool is provided for rough planning purposes only. Employers should not rely on these projections to make budget or staffing decisions. Employers that choose to use this tool do so at their own risk, and PERS accepts no responsibility for employers relying on the results.

SL1 March 7, 2019

- Open the "Employer Rate Projection Tool Data Inputs"
- Identify data that will be used in the tool

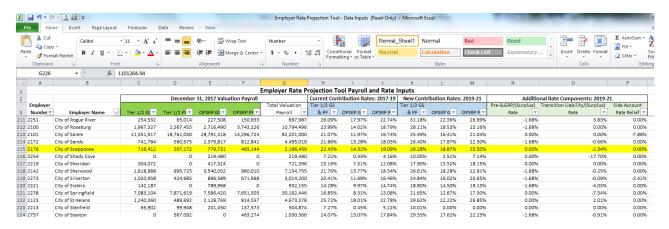

Open the "Employer Rate Projection Tool"

Select "Enable Content"

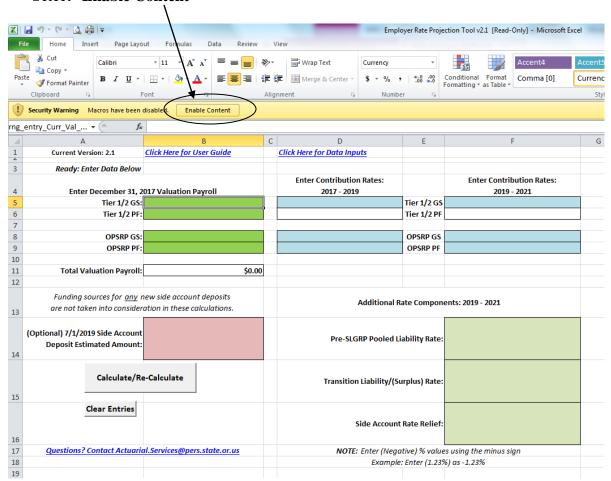

SL1 March 7, 2019

• Click "Acknowledged" to access full functionality of the tool

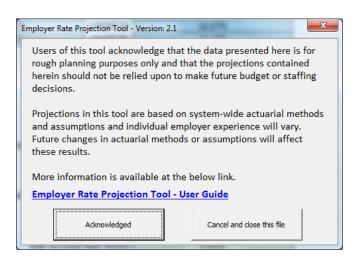

- Enter data from "**Data Inputs**" spreadsheet (green columns in green boxes, blue columns in blue boxes, light green columns in light green boxes)
- Enter value of **potential side account**.

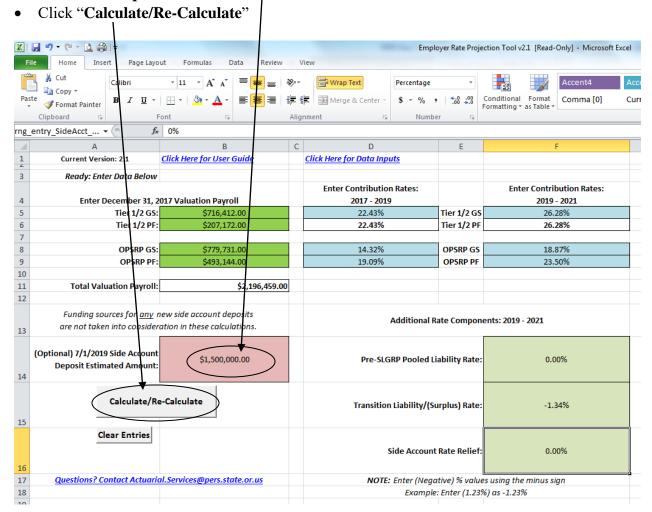

SL1 March 7, 2019

# Actuarial Methods and Assumptions Discussion Page 4 of 4

|          | Δ                                                              |                                                        |                        | D                                                     | E                |                       | 6              | u              |                |                | W              |                | M              | N              |
|----------|----------------------------------------------------------------|--------------------------------------------------------|------------------------|-------------------------------------------------------|------------------|-----------------------|----------------|----------------|----------------|----------------|----------------|----------------|----------------|----------------|
| -4       | A                                                              | В                                                      |                        | U                                                     |                  | R Rate Growth (at 7.2 |                |                |                | 1              | K              | L              | M              | N              |
| 1        | Current Version: 2.1                                           | Show Detail                                            | Enter New Data         |                                                       | 3.38%            | 4.38%                 | 5.41%          | 0.89%          | -0.31%         | -0.62%         | -0.48%         | -0.76%         | -1.00%         | -6.86%         |
| 2        | Culteric Version: 2.1                                          |                                                        |                        | Biennium                                              | 2017 - 2019      | 2019 - 2021           | 2021 - 2023    | 2023 - 2025    | 2025 - 2027    | 2027 - 2029    | 2029 - 2031    | 2031 - 2033    | 2033 - 2035    | 2035 - 2037    |
| 3        | December 31, 2017 Combined                                     |                                                        |                        | Biennium                                              | 2017 - 2019      | 2019 - 2021           | 2021-2023      | 2023 - 2025    | 2025 - 2027    | 2027 - 2029    | 2029 - 2031    | 2031 - 2033    | 2033 - 2035    | 2035 - 2037    |
| 6        | Valuation Payroll                                              | \$2,196,459.00                                         | Pri                    | ojected Payroll, Combined                             | \$4,394,217.84   | \$4,707,196.00        | \$5,042,466.04 | \$5,401,615.68 | \$5,786,345.76 | \$6,198,478.23 | \$6,639,964.85 | \$7,112,896.34 | \$7,619,512.39 | \$8,162,212.15 |
| 9        | (Optional) 7/1/2019 Side Account<br>Deposit Estimated Amount   | \$1,500,000.00                                         | -                      |                                                       |                  |                       |                |                |                |                |                |                |                |                |
| 10       | Side Account Rate Relief                                       | oled Liability Rate 0.00% Eff: 7/1/19, Rate Ends: 2029 |                        |                                                       |                  |                       |                |                |                |                |                |                |                |                |
| 11       | Pre-SLGRP Pooled Liability Rate                                |                                                        |                        |                                                       |                  |                       |                |                |                |                |                |                |                |                |
| 12       | Transition Liability/(Surplus) Rate                            |                                                        |                        |                                                       |                  |                       |                |                |                |                |                |                |                |                |
| 13       | 1                                                              | Valuation Payroll                                      |                        | Projected Payroll                                     | \$1,414,710.80   | \$1,273,239.72        | \$1,145,915.75 | \$974,028.39   | \$827,924.13   | \$703,735.51   | \$562,988.41   | \$422,241.31   | \$295,568.91   | \$192,119.7    |
| 18       |                                                                | \$716,412.00                                           | Pro                    | ojected Contribution Rates                            | 22.43%           | 26.28%                | 31.69%         | 32.58%         | 32.27%         | 31.65%         | 32.51%         | 31.75%         | 30.75%         | 23.899         |
| 19       | Tier One / Tier Two General                                    |                                                        | Projected Contribution | ns (w/o New Side Account)                             | \$ 317,319.63 \$ | 334,607.40 \$         | 363,140.70 \$  | 317,338.45 \$  | 267,171.12 \$  | 222,732.29 \$  | 183,027.53 \$  | 134,061.61 \$  | 90,887.44 \$   | 45,897.42      |
| 26       | Service                                                        |                                                        | Projected Additions    | al Side Account Rate Offset                           | n/a              | -4.58%                | -4.58%         | -4.58%         | -4.58%         | -4.58%         | -4.58%         | -4.58%         | -4.58%         | -4.589         |
| 27       |                                                                |                                                        |                        | Projected Contributions<br>(After New Side Account)   | \$317,319.63     | \$276,301.49          | \$310,665.38   | \$272,734.43   | \$229,257.70   | \$190,505.89   | \$157,246.41   | \$114,725.77   | \$77,352.35    | \$37,099.61    |
| 29       |                                                                | Valuation Payroll                                      |                        | Projected Payroll                                     | \$411,786.31     | \$391,197.00          | \$352,077.30   | \$316.869.57   | \$269.339.13   | \$202.004.35   | \$141,403.05   | \$91,911.98    | \$55,147,19    | \$30.330.99    |
| 34       |                                                                | \$207,172.00                                           | Pro                    | piected Contribution Rates                            | 22,43%           | 26.28%                | 31.69%         | 32.58%         | 32.27%         | 31.65%         | 32.51%         | 31.75%         | 30.75%         | 23.899         |
| 35       |                                                                |                                                        | Projected Contribution | ns (w/o New Side Account)                             | S 92.363.67 S    | 102.806.57 S          | 111.573.30 S   | 103.236.11 S   | 86.915.74 S    | 63,934.38 \$   | 45.970.13 S    | 29.182.05 S    | 16.957.76 S    | 7.246.06       |
| 42       | Police/Fire                                                    |                                                        | Projected Additions    | al Side Account Rate Offset                           | n/a              | -4.58%                | -4.58%         | -4.58%         | -4.58%         | -4.58%         | -4.58%         | -4.58%         | -4.58%         | -4.589         |
| 43       | T OILC/THE                                                     |                                                        |                        | Projected Contributions                               |                  |                       |                |                |                |                |                |                |                |                |
|          |                                                                |                                                        |                        | (After New Side Account)                              | \$92,363.67      | \$84,892.35           | \$95,450.50    | \$88,725.59    | \$74,581.80    | \$54,683.92    | \$39,494.81    | \$24,973.10    | \$14,432.39    | \$5,857.1      |
| 45       |                                                                | Valuation Payroll                                      |                        | Projected Payroll                                     | \$1,578,460,60   | \$1,933,120,31        | \$2.288.817.27 | \$2,705,343,50 | \$3,113,511,02 | \$3.518.428.35 | \$3,959,899,08 | \$4,422,788.84 | \$4.894.548.51 | \$5,367,663,7  |
| 50       |                                                                | \$779,731.00                                           | Pro                    | piected Contribution Rates                            | 14.32%           | 18.87%                | 24.28%         | 25.17%         | 24.86%         | 24.24%         | 25.10%         | 24.34%         | 23,34%         | 16.489         |
| 50<br>51 | OPSRP                                                          | *****                                                  |                        | ns (w/o New Side Account)                             |                  | 364,779.80 S          | 555.724.83 S   | 680.934.96 S   | 774.018.84 5   | 852.867.03 S   | 993.934.67 S   | 1.076.506.80 S | 1.142.387.62 5 | 884,590,98     |
| 58       | General Service                                                |                                                        |                        | al Side Account Rate Offset                           | n/a              | -4.58%                | -4.58%         | -4.58%         | -4.58%         | -4.58%         | -4.58%         | -4.58%         | -4.58%         | -4,589         |
| 59       | 36116131116                                                    |                                                        |                        | Projected Contributions<br>(After New Side Account)   | \$226,035.56     | \$276,255.75          | \$450,912.23   | \$557,048.23   | \$631,440.75   | \$691,746.43   | \$812,597.64   | \$873,972.50   | \$918,249.87   | \$638,787.7    |
| 61       |                                                                | Valuation Payroll                                      |                        | Projected Payroll                                     | \$989,260.12     | \$1,109,638.97        | \$1,255,655.71 | \$1,405,374.23 | \$1,575,571.48 | \$1,774,310.02 | \$1,975,674.32 | \$2,175,954.22 | \$2,374,247.78 | \$2,572,097.6  |
| 66       | 1                                                              | \$493,144.00                                           | Pro                    | ojected Contribution Rates                            | 19.09%           | 23.50%                | 28.91%         | 29.80%         | 29.49%         | 28.87%         | 29.73%         | 28.97%         | 27.97%         | 21.119         |
| 67       | OPSRP                                                          |                                                        | Projected Contribution | ns (w/o New Side Account)                             | \$ 188,849.76 \$ | 260,765.16 S          | 363,010.07 \$  | 418,801.52 S   | 464,636.03 \$  | 512,243.30 S   | 587,367.97 S   | 630,373.94 S   | 664,077.10 S   | 542,969.82     |
| 74       | Police/Fire                                                    |                                                        | Projected Additions    | al Side Account Rate Offset                           | n/a              | -4.58%                | -4.58%         | -4.58%         | -4.58%         | -4.58%         | -4.58%         | -4.58%         | -4.58%         | -4.589         |
| 75       | ,                                                              |                                                        |                        | Projected Contributions<br>(After New Side Account)   | \$188,849.76     | \$209,951.08          | \$305,509.39   | \$354,444.73   | \$392,485.34   | \$430,991.71   | \$496,895.24   | \$530,729.71   | \$555,352.35   | \$425,184.8    |
| 77       |                                                                |                                                        | Pro                    | oiected Payroll, Combined                             | \$4.394.217.84   | \$4,707,196,00        | \$5.042,466.04 | \$5,401,615,68 | \$5,786,345,76 | \$6,198,478,23 | \$6,639,964.85 | \$7.112.896.34 | \$7.619.512.39 | \$8.162.212.1  |
| 78       |                                                                |                                                        |                        | al Projected Contributions<br>(Without New Side Acct) | \$824,568.62     | \$1,062,958.93        | \$1,393,448.90 | \$1,520,311.03 | \$1,592,741.72 | \$1,651,777.00 | \$1,810,300.30 | \$1,870,124.41 | \$1,914,309.93 | \$1,480,704.2  |
|          | Cumulative Contribution<br>Reduction<br>From New Side Account: | \$2,595,140.40                                         | Tot                    | al Projected Contributions<br>(After New Side Acct)   | \$824,568.62     | \$847,400.68          | \$1,162,537.51 | \$1,272,952.98 | \$1,327,765.59 | \$1,367,927.94 | \$1,506,234.10 | \$1,544,401.08 | \$1,565,386.96 | \$1,106,929.2  |

• See projected payroll, employer rate, and impact of possible side account in **table or chart** 

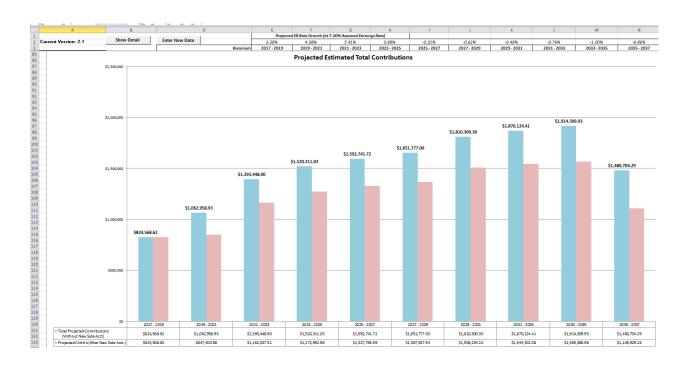

SL1 March 7, 2019